# **Accessing ChetNet**

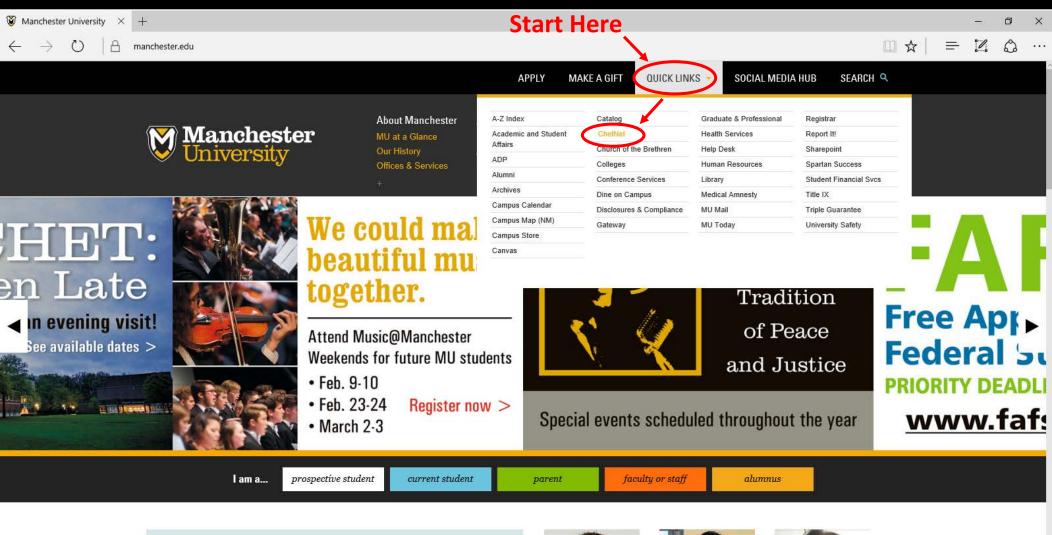

https://chetnet.manchester.edu/

Welcome to all.

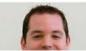

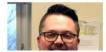

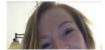

# **Accessing Spartan Self-Service**

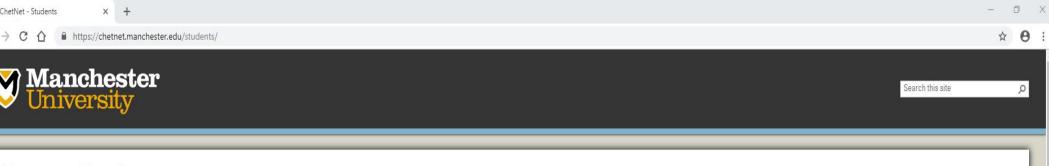

### Home Students

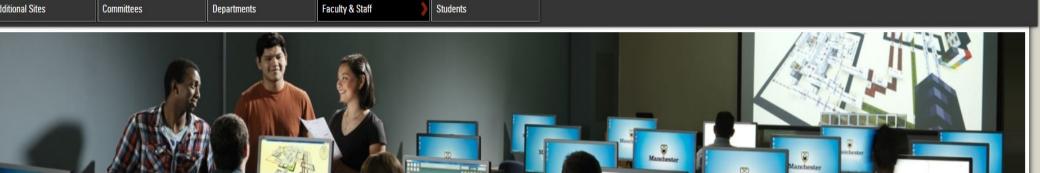

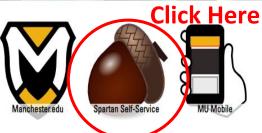

Click the button below to view your bill and pay your account online.

Student Account Center

#### Academics

- Canvas
- · ChetAdvisor (with self-service menu)
- Library
- Success Center
- Textbook Policy

- Academic Technology Program Student Contract
- (Pharmacy Program)
- · Clery Incident Report
- Experience Survey
- Fundraising Request
- Health History for all Students
  North Manchester Campus (Medicat portal)
- . New Pharmacy Student

- Safety Fort Wayne Campus **Emergency Guidelines**
- · FW Student's ID Replacement
- Medical Amnesty
- NM Student's ID Replacement
- **Emergency Guidelines**
- New PGX Student Information
  Parking Permit Spartan Alarte cignup for

#### **Student Finances**

- · Filing the FAFSA
- · Financial Aid Award
- Notification Financial Responsibility
- Agreement
- Four Easy Steps to Making Financial Aid Easy

Raimhurcament (IIG only)

 Scholarship Information Student Account

#### Success

- Spartan Jobs
- Spartan Success @MU
- Spartan Success Login
- Success Center

#### Systems

- ADP Time & Attendance
- ITS Help Desk
- · Maintenance Work Orders
- MU Public Webpage
- Reset MU password
- Room Reservations Room Reservations Guest
- Housina Room Reservations Instructions

#### More Resources

- MU Calendar
- · Faculty/Staff Directory
- Manchester Student Employee Handbook
- Medical Amnesty
- NM Campus Resident Mailbox
- NM Campus Resident Address
- · Parking Permit · Source Handbook

# **Creating a Plan**

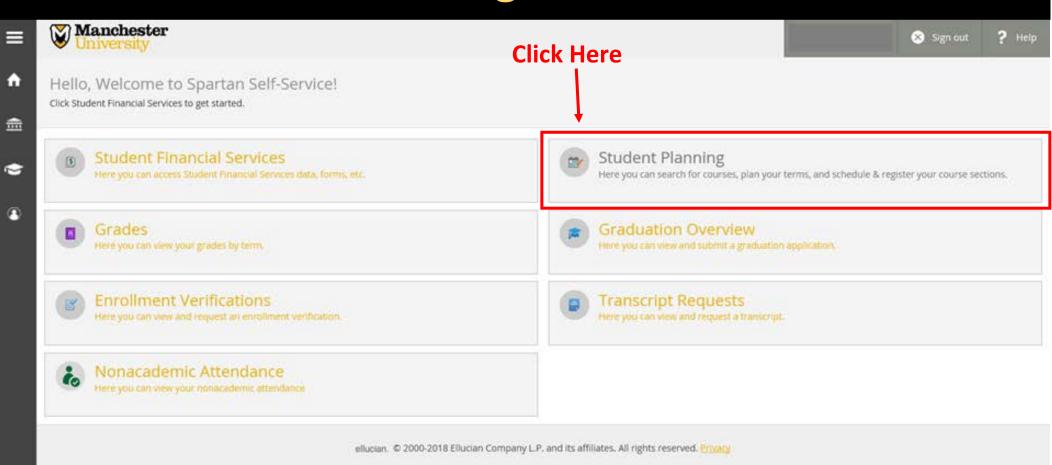

# **Registration Options**

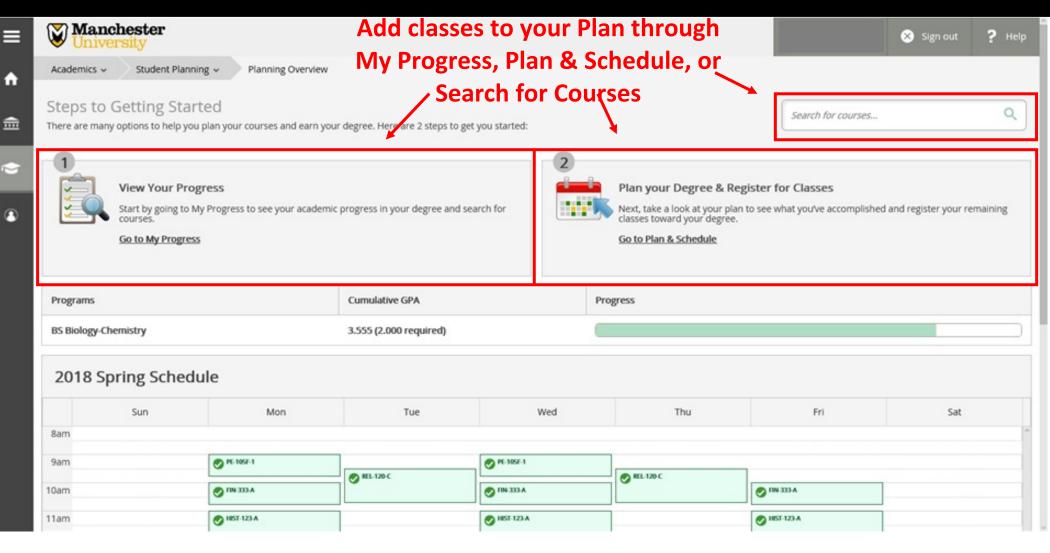

# **Create a Plan: Course Catalog**

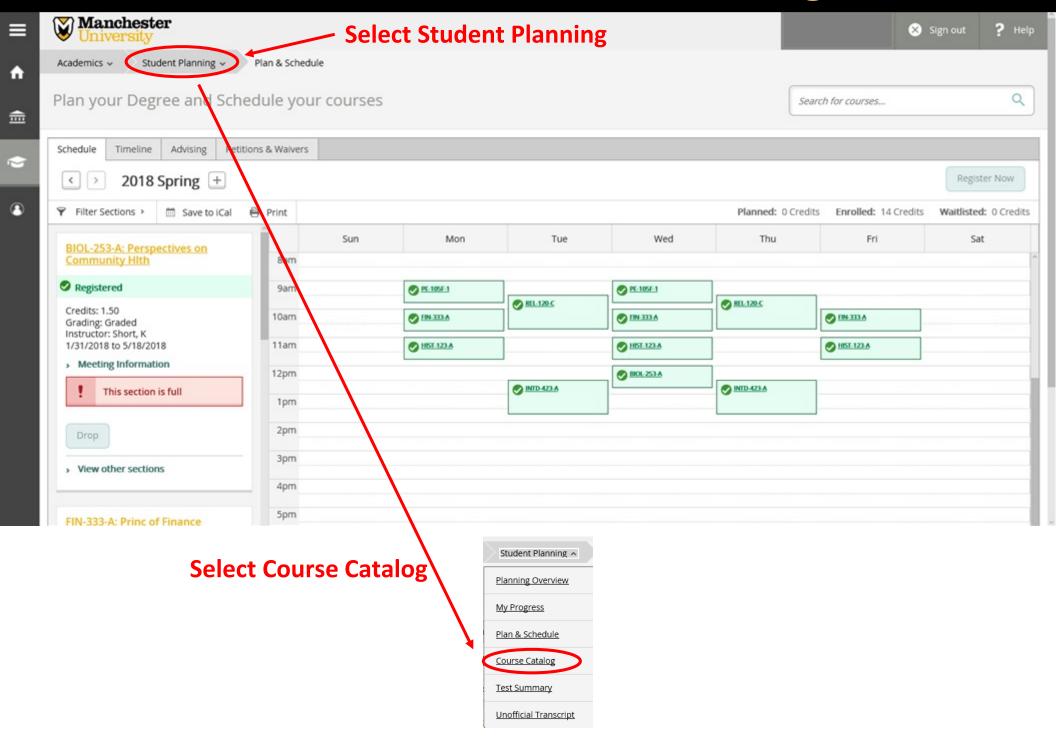

### **Course Catalog: Advanced Search**

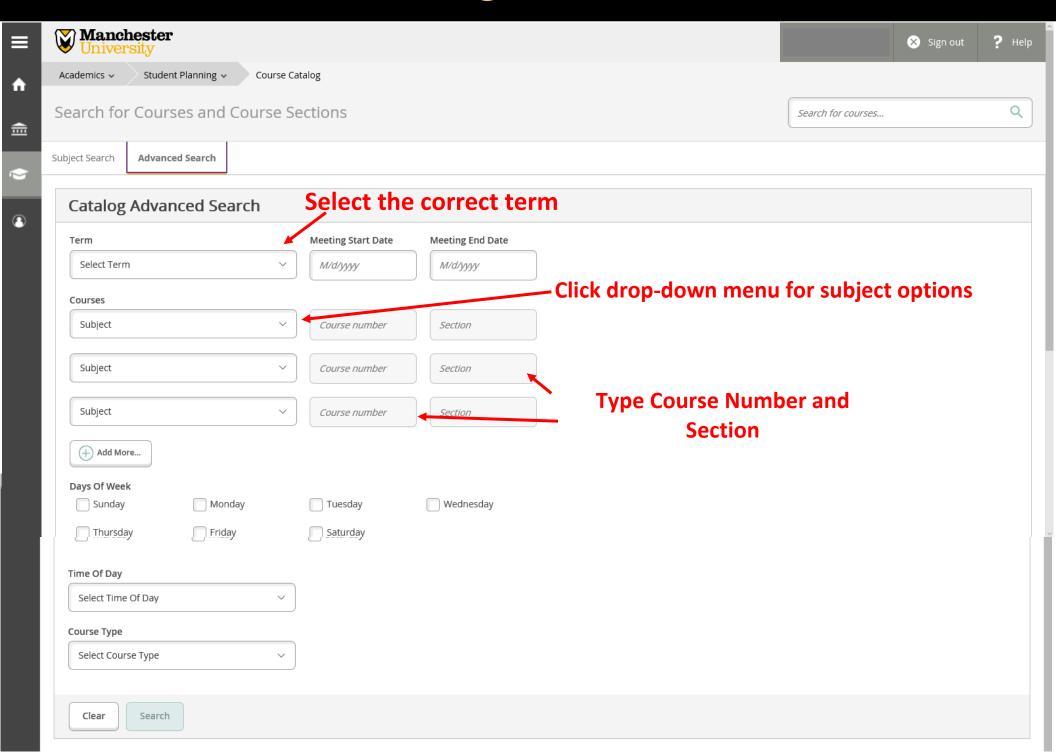

### **Course Catalog: Advanced Search - Results**

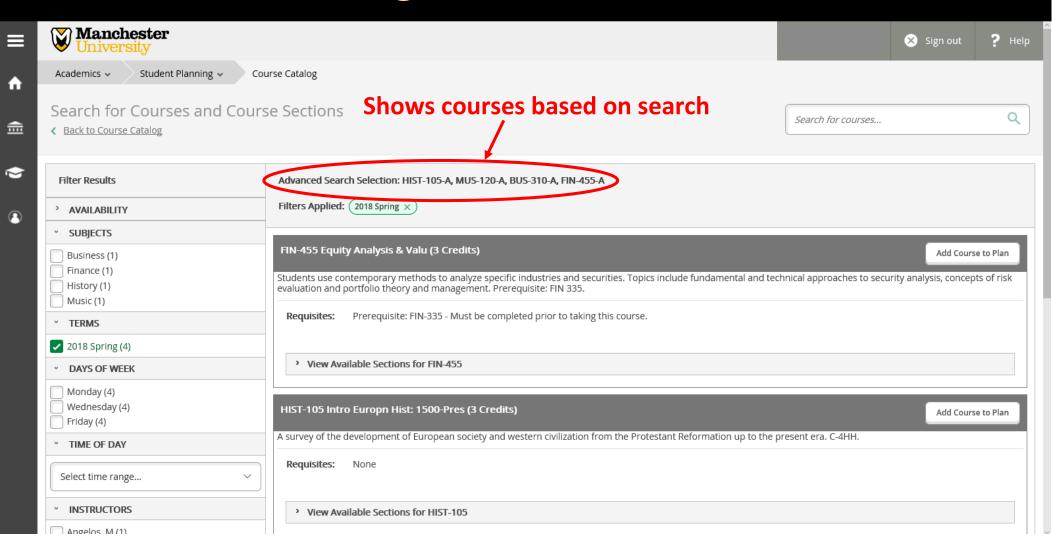

### **Adding Course Sections to Schedule**

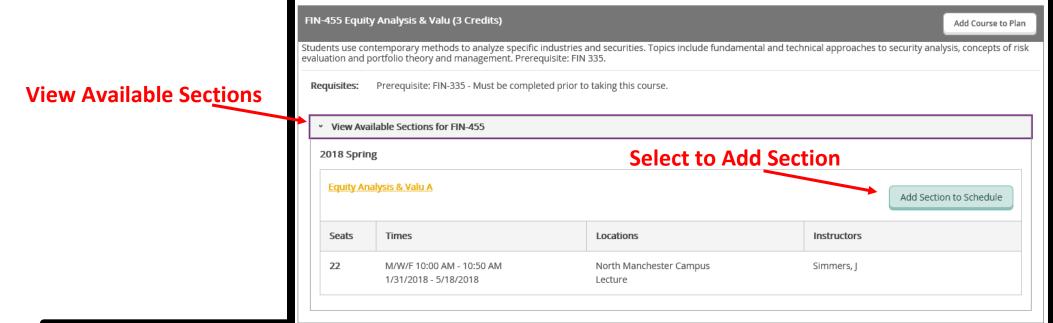

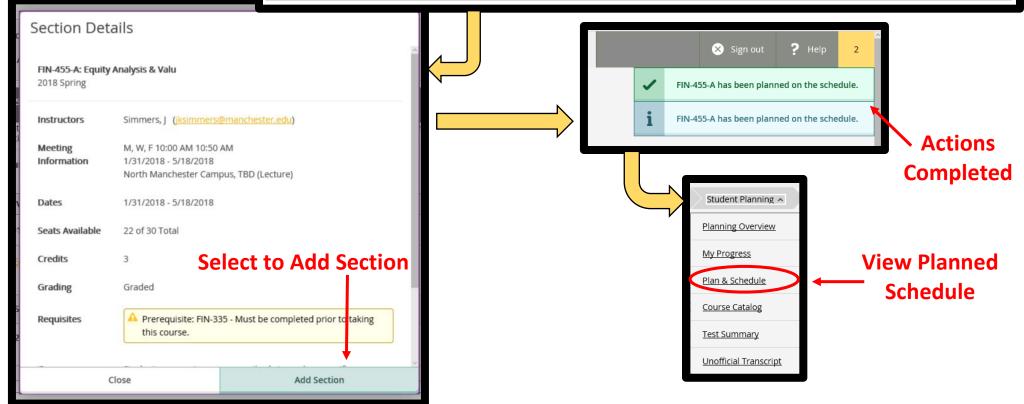

### Plan Degree and Schedule Your Courses: Register

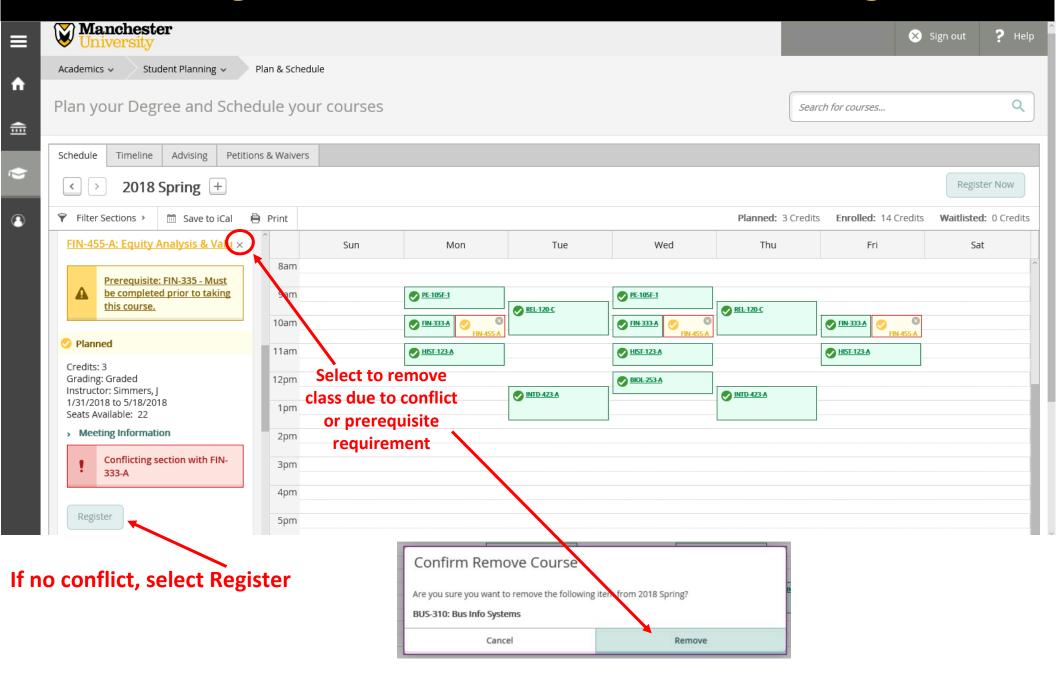

# **Creating a Plan: Search for Courses**

### Type course name or number in search bar

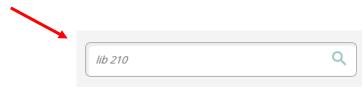

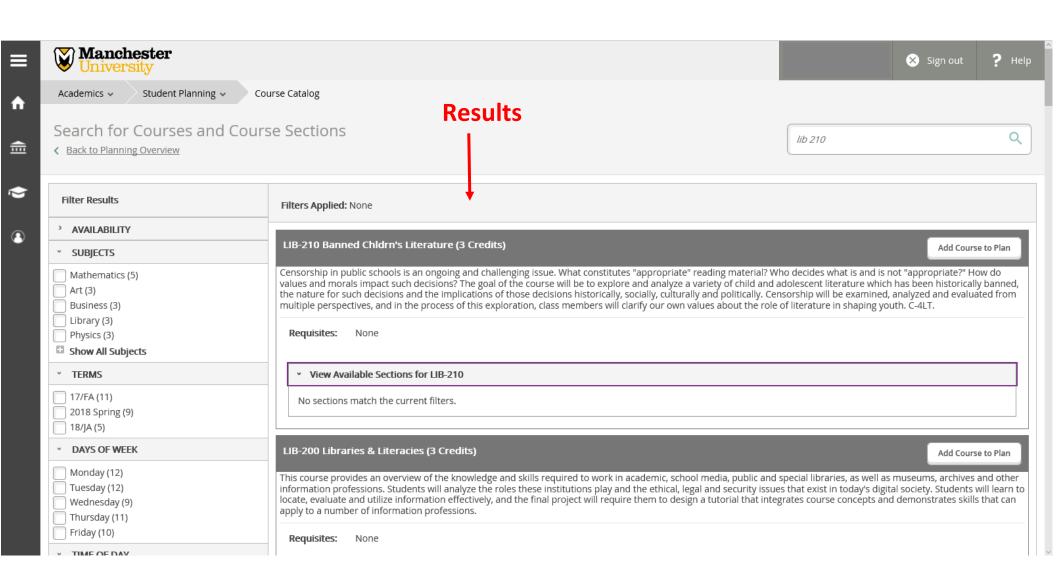

# **Creating a Plan: My Progress**

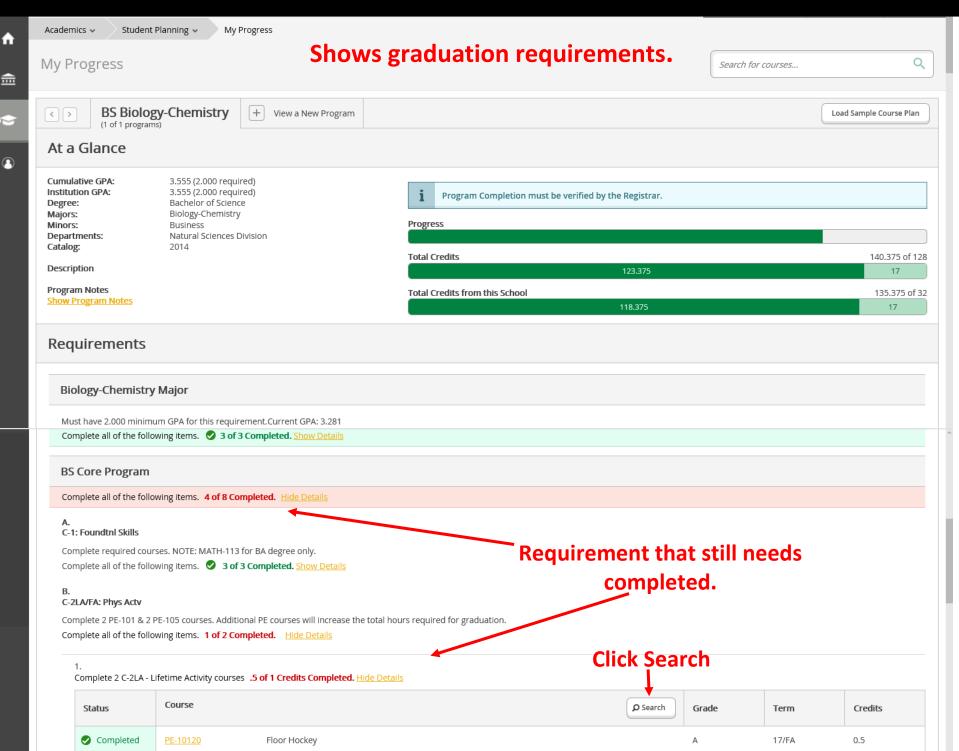

# **Creating a Plan: Course Selection**

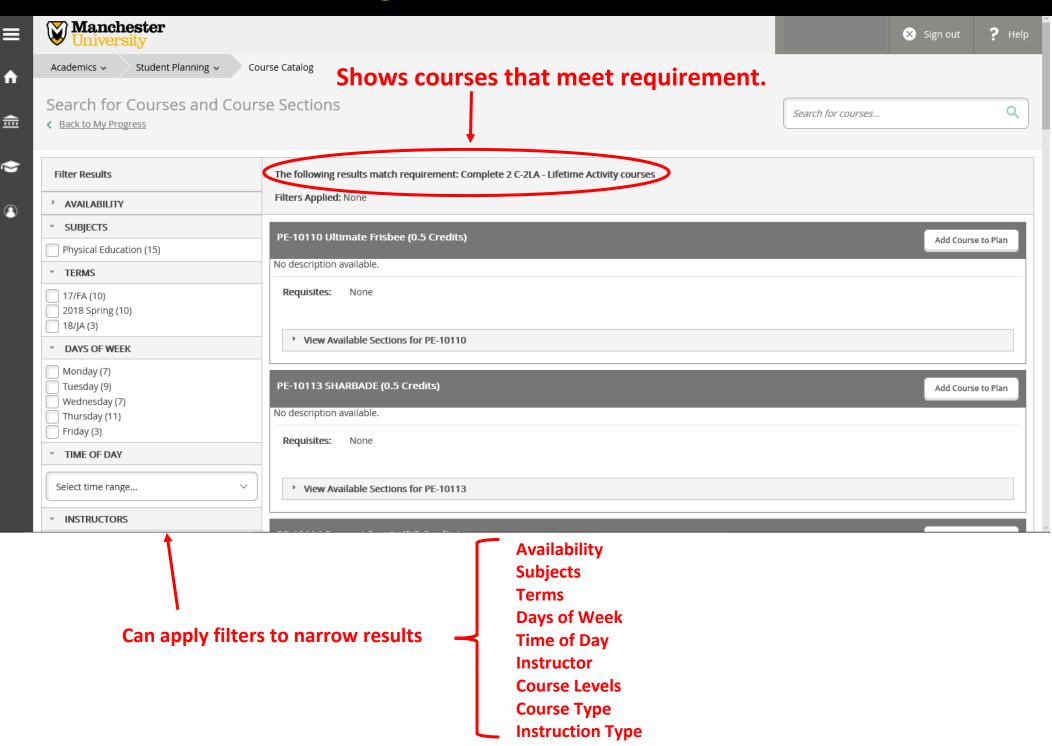

# **Course Catalog: Subject Search**

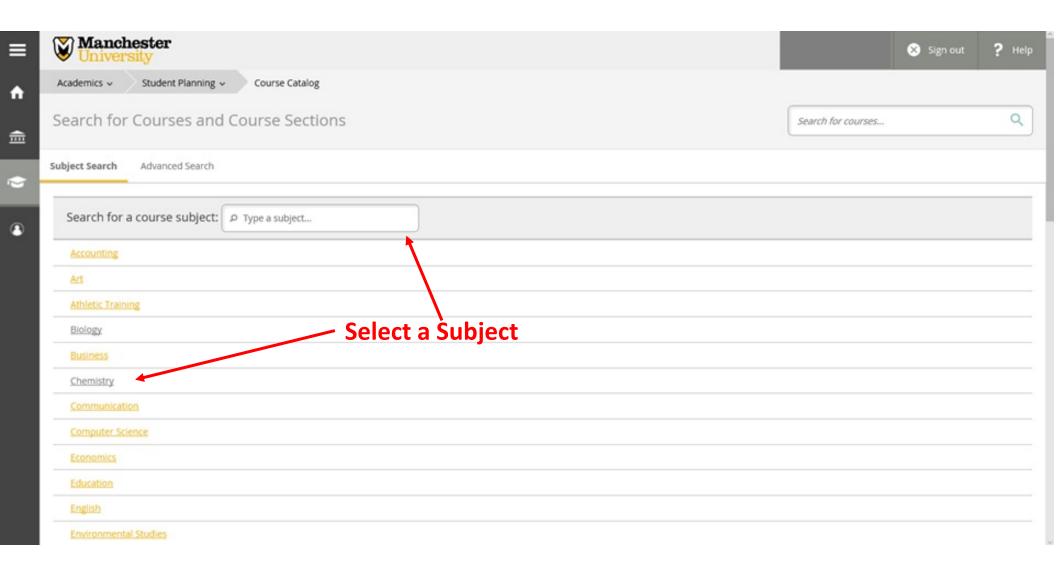

## **Course Catalog: Subject Search - Results**

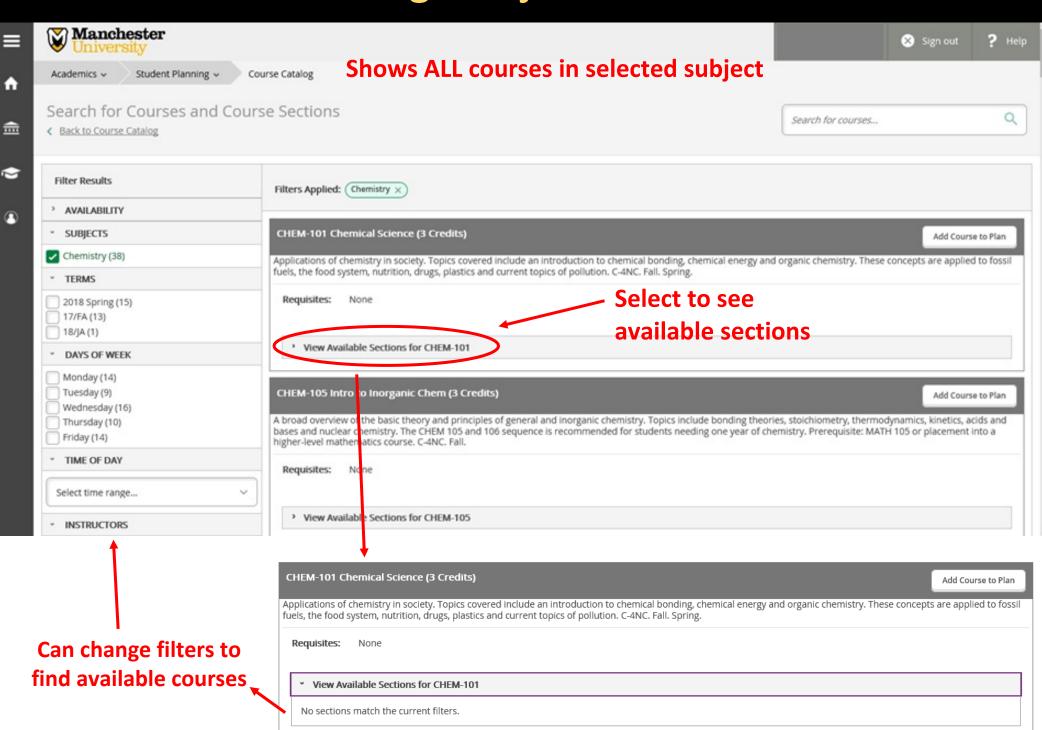